Error Code [0x8007064e](http://l.mydocsmix.ru/k.php?q=Error Code 0x8007064e For Essentials Failure) For Essentials Failure >[>>>CLICK](http://l.mydocsmix.ru/k.php?q=Error Code 0x8007064e For Essentials Failure) HERE<<<

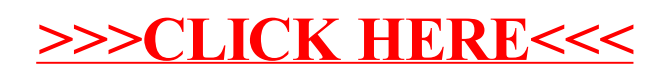